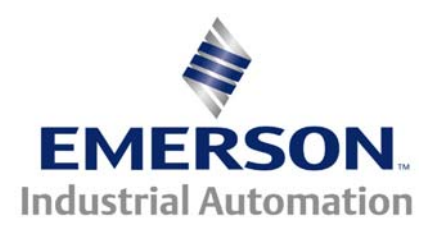

#### **This Application Note is pertinent to the Unidrive SP, Mentor/Quantum MP GP20 and Affinity Families**

# **Creating a Custom Motor Overtemperature Trip**

The above mentioned drives have facilities on Analog Input #3 ( terminal 8 of the drive ) that allow a motor thermistor ( temperature sensing transducer ) to be monitored by the drive. There are modes that can be selected for this input to trip the drive on a motor overtemperature.

The default settings for this Analog input is set for a Thermistor that is typically installed in our Servo motors- ( UniMotor ). There may be cases whereby you are applying a motor that has an integral thermistor but the value of that thermistor falls outside the range of use by the drives standard default internal motor thermistor trip monitoring circuitry. This application note will outline a method to create ones' own Motor Overtemperature trip scheme with annunciation and optional early Warning.

#### **Unidrive SP Default Thermistor Setup and Expectations**

Operating in Thermistor Input Mode Trip threshold resistance:  $3.3\mathrm{k}\Omega \pm 10\%$ Reset Resistance:  $1.8k\Omega \pm 10\%$ Short circuit detection resistance:  $50\Omega \pm 30\%$ 

Unidrive SP thermistor input resistance v Pr 7.03 reading The following graph shows the response of the Unidrive thermistor input to a change in

resistance.

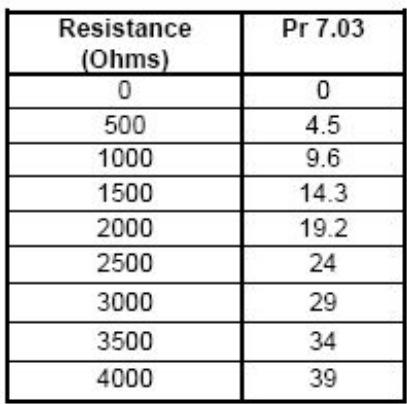

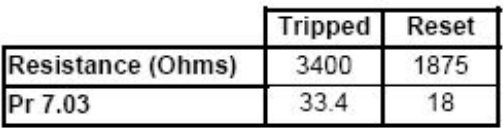

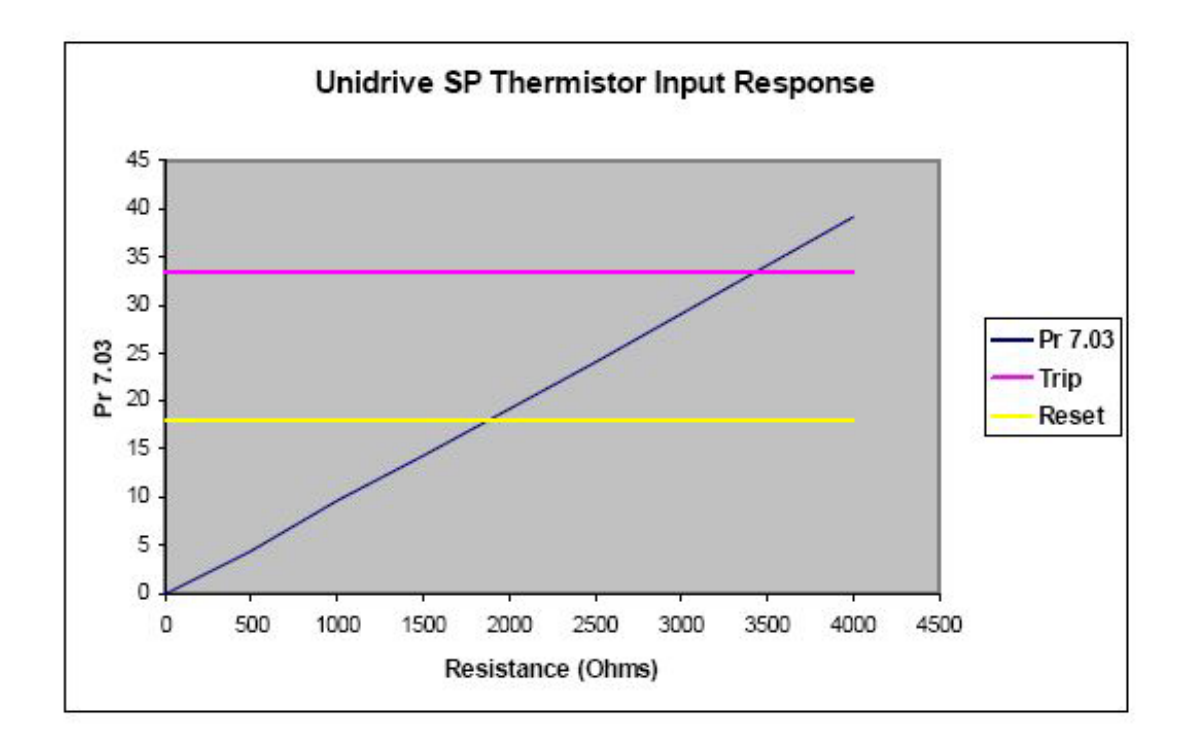

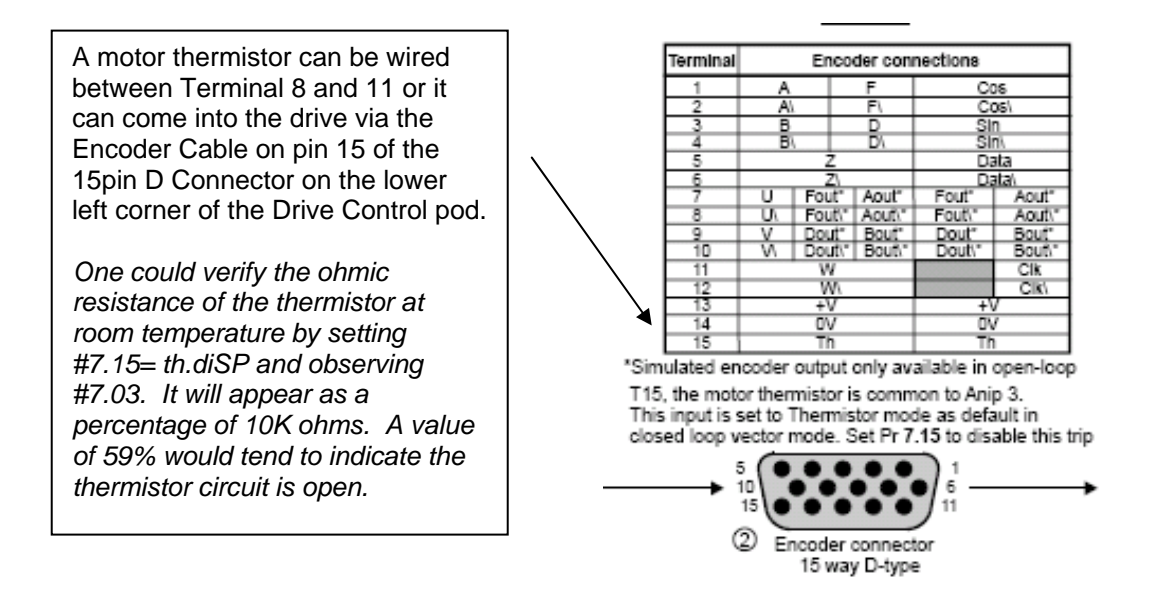

#### **Note**:

This application note assumes that the non-standard Thermistor is within the range of the monitoring circuitry and exhibits a PTC characteristic. A thermistor whose center values are greater than 5K or less and 500ohms may not be suitable for this scheme.

In addition, an NTC characteristic could be accommodated but logic would need inverted.

## **Example 1**

.....

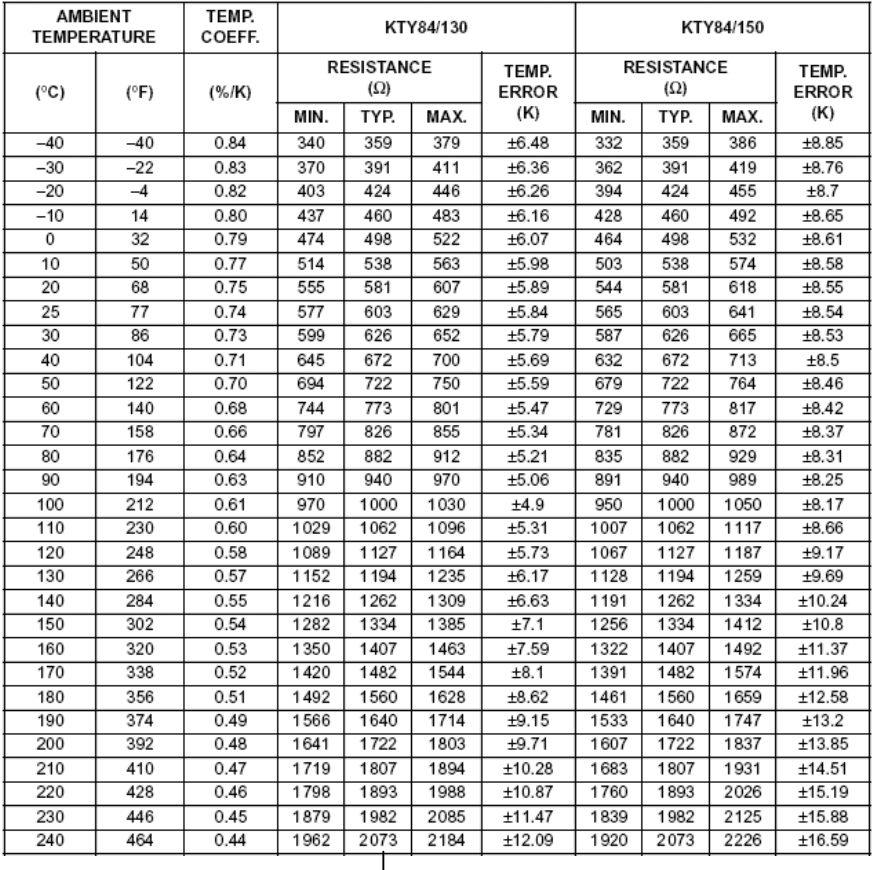

Another commonly used Thermistor which can be found used in motors is the KTY 84 Series. Click  $\cdots \rightarrow$  **[KTY84](http://www.chipsinfo.com/Datasheet/E0B9F1CC36E2185B6319ADF22931841C.htm)** to obtain a data sheet for this device.

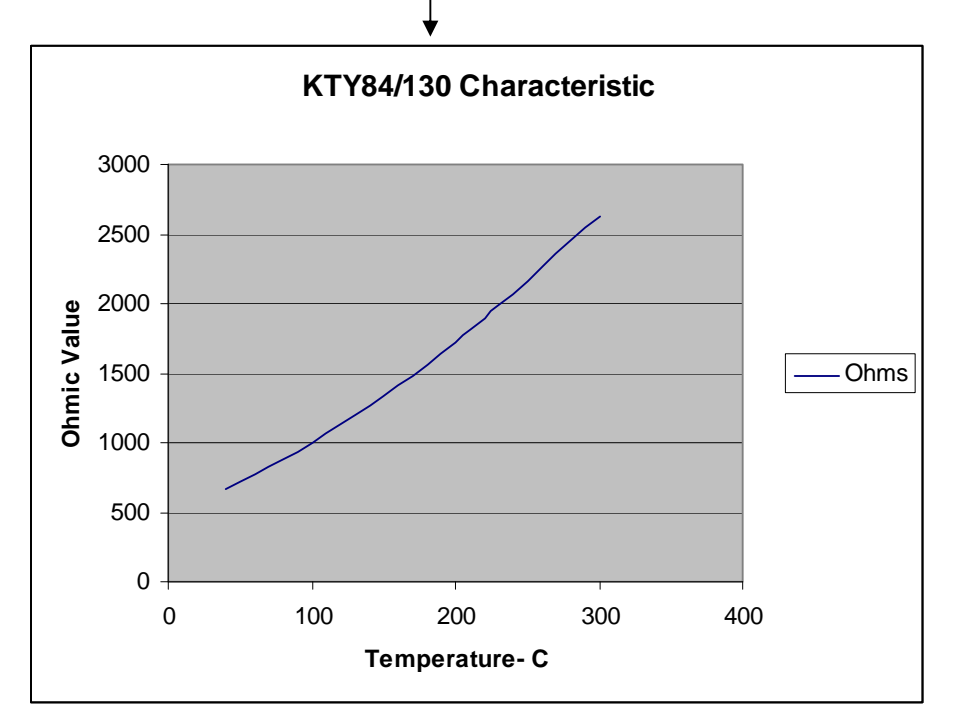

As can be seen from the KTY84 data sheet that its ohmic value is outside the range of the standard setup for the Unidrive SP ( trip point at 3400 ohms and resetting at 1875 ohms. It should also be seen from the plot of the KTY84/130, this thermistor plot is rather common of most thermistors. This particular plot shows a PTC ( positive temperature characteristic) curve and is fairly linear from 200-300 degrees at least.

It turns out that one of the modes for Analog input #3 is *bh.d*  $\overline{SP}$  (set by #0.21 or #7.15) . This mode causes a thermistor readout in #7.03 which is a percentage of 10K ohms ( but no trip action). For the KTY84, I created a table of Motor Temperature, Thermistor Value ( from typical column ) and the reading of #7.03. From this one could create their own Motor Temperature Warning and Trip point for Overtemperature.

For instance, let's say we wish to create a Warning Alarm at 110°C but trip the drive at 140°C.

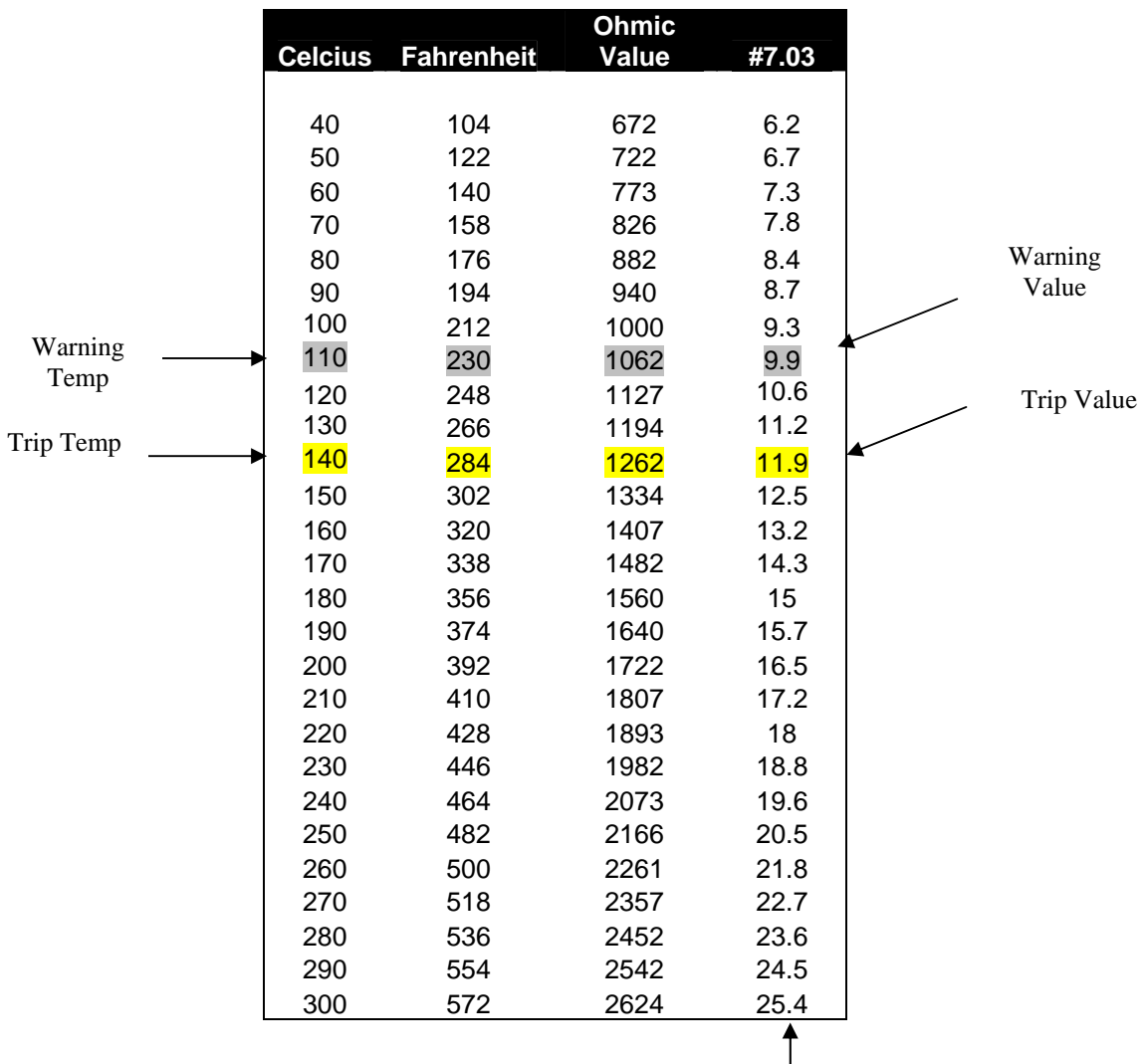

Determined experimentally using a resistance decade box

# **Implementation**

#### **Custom Motor Overtemperature Detection**

To create an overtemperature trip with this thermistor we can use one of the built-in Comparators from Menu 12. We may also want to create an Overtemperature warning prior to the Overtemperature Trip when the motor temperature exceeds another lower trip point.

So we want to create a Motor Temp trip at say  $140^{\circ}$ C (284 $^{\circ}$ F). By looking at the previous table, the center or typical value for the KTY84/130 thermistor would be about 1262 ohms which would create a reading of 11.9% at #7.03. Therefore, we would set the comparator threshold at this level with a small amount of hysteresis.

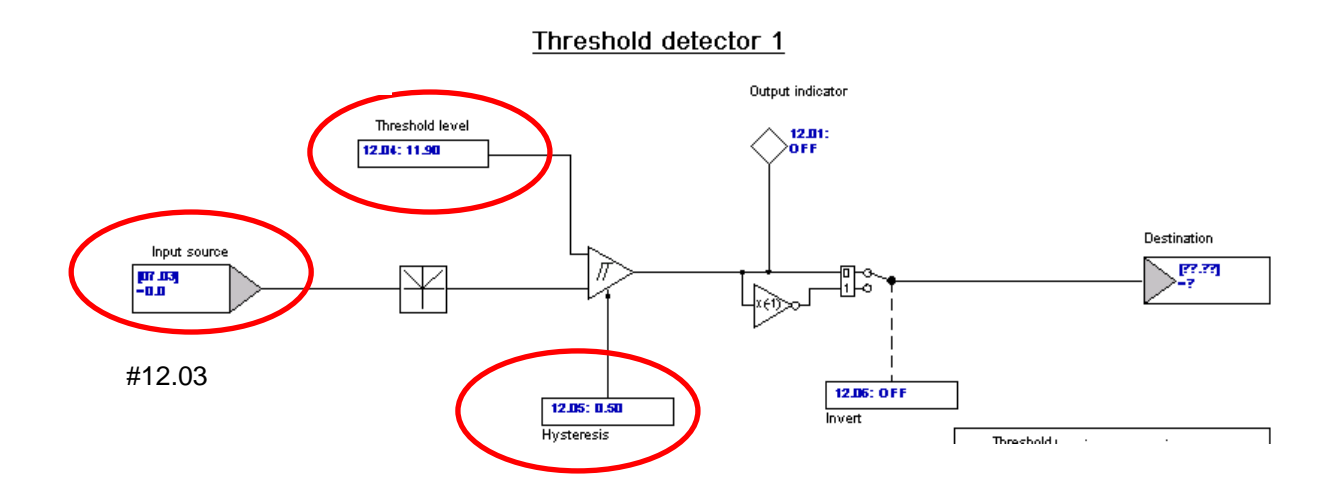

Parameter #12.01 will then become our Motor OverTemperature trip bit.

If the application were such that the motor was being used in a rather short duration move, it may be desirable to let the drive continue with the move but then deny further moves until the motor has cooled below the Hot Motor Threshold amount. For this kind of implementation, one may simply want to monitor #12.01 for this purpose and perform the STOP after move logic elsewhere- ( SyPT Lite would be ideal perhaps )

However, in our case, we may want to simply trip the drive. It would nice if we could not only trip the drive but somehow annunciate that particular fault. It turns out that the normal drive trip for a Thermistor overtemperature would annunciate  $E<sup>h</sup>$  on the drive display. The **Lh** trip code is numerically a 24. If we could send a 24 to the User Trip register ( #10.38 ) we could achieve what we are looking for.

These screen shots were taken from the drive configuration software- CTSoft Click here to down free **[CTSoft](http://www.controltechniques.com/ctsoft)**

#### **Creating and Annunciating a** *Lh* **Trip**

We can achieve this through use of the Variable Selectors of menu 12.

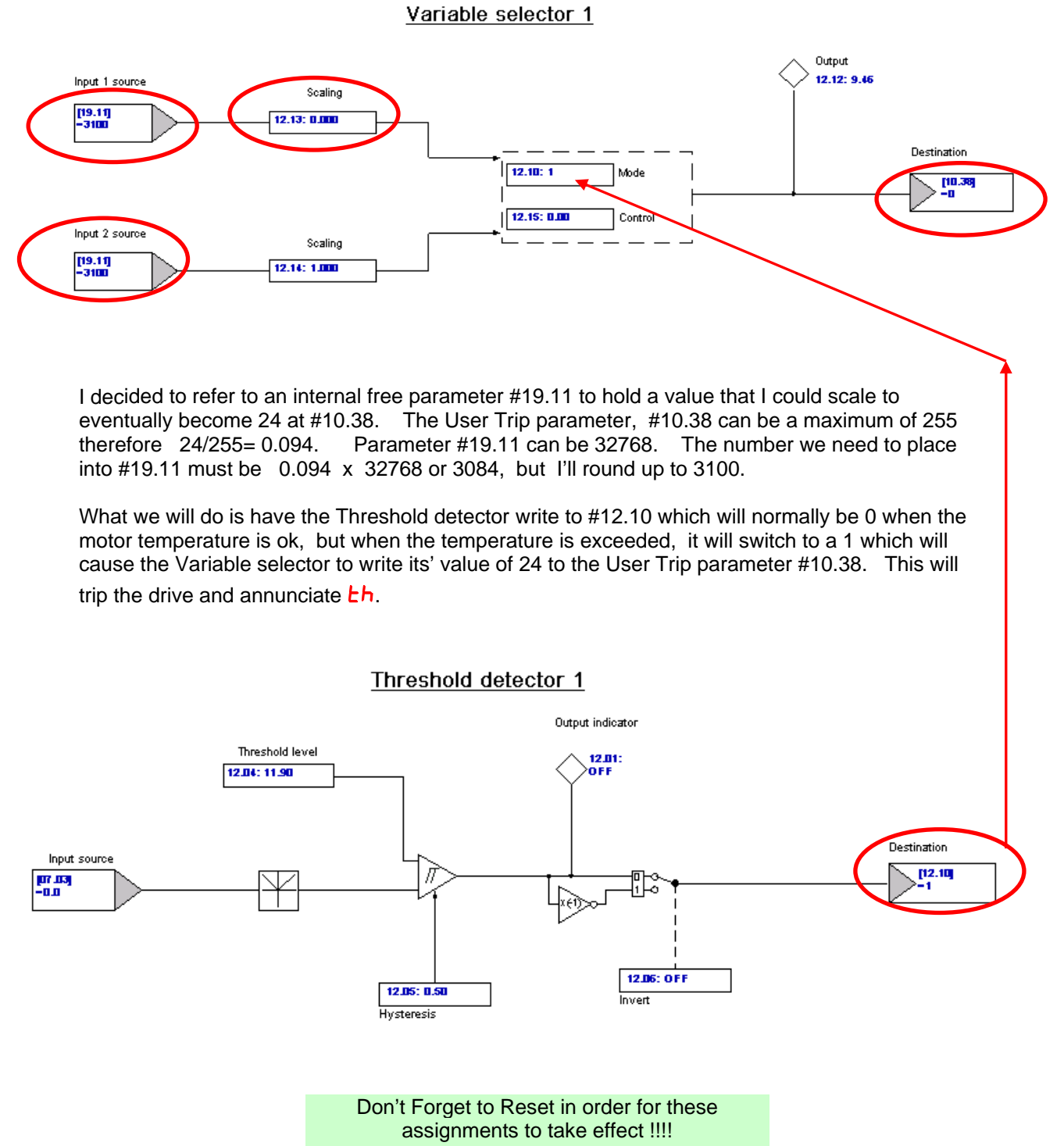

#### **Optional Overtemperature Warning**

If you wish to have an Overtemperature early warning, use of the  $2<sup>nd</sup>$  Threshold detector set at the 110°C or 9.9 on the threshold will do the trick. One can then pick up the fact that the motor is reaching a high temperature by routing a #12.02 to a digital output or relay.

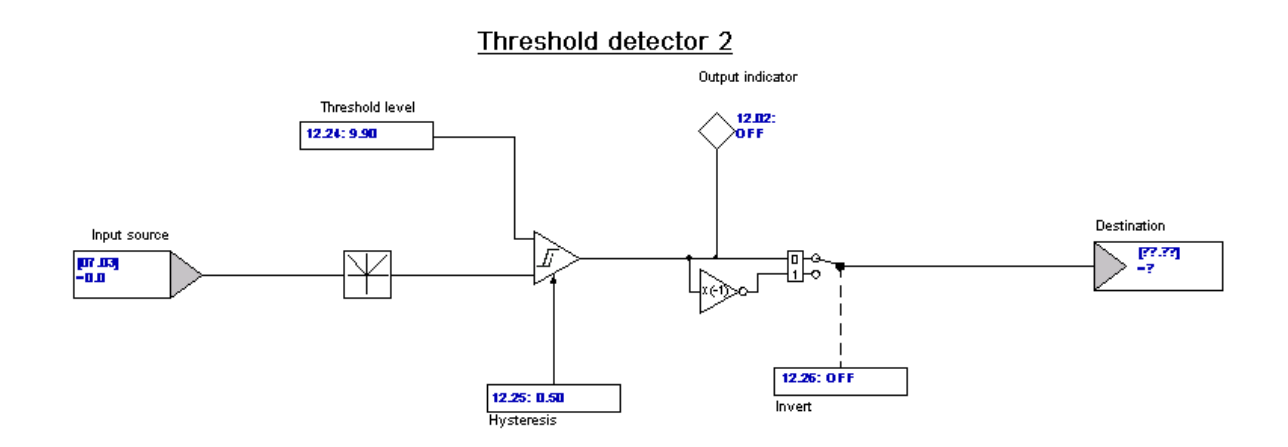

As an embellishment to the Warning bit, you may want a Flashing Overtemperature Warning light. Refer to **[CTAN201](http://www.emersonct.com/download_usa/appNotes/ctan201.pdf)** if you would like see how to implement this embellishment.

#### **Summary**

So basically, the Unidrive SP, Commander GP20 and Affinity series drives have the ability to handle a variety of motor thermistors and create a warning as well as high temperature trip points.

If one can obtain the data sheet for the particular thermistor and pick out the typical expected resistance at the temperature of interest, one could make up variable resistor using a series resistor and a pot wired as a rheostat and simply set the desired value using an ohmmeter. For the KTY84 series you would probably want to use a 680ohm fixed resistor in series with a 1K potentiometer. This would give you a span of 40-190°C. You would need to set #0.21( or #7.15) = **.**. Then you would simply place this calibrated resistance between terminal 8 and 11 and record the value displayed by #7.03. This would be used for your trip threshold level setting you would place into #12.04 as shown on page 5.

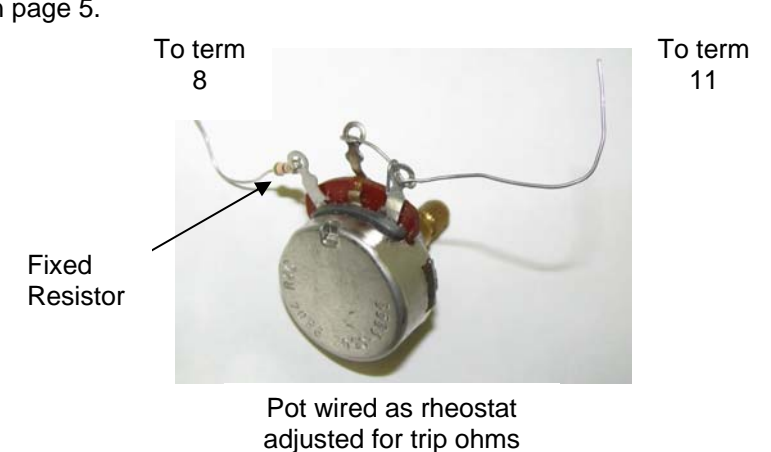

#### **Example 2 Dealing with an NTC Thermistor**

Suppose we had a motor outfitted with a Thermistor that exhibited a NTC ( negative temperature characteristic ) with the following specifications:

#### NTC - Thermistor für Moog G400 Serie Motoren

Teile N Moog Telle Nr. A 94225-001 Hersteller: Valvo Typ 2322 633 73224

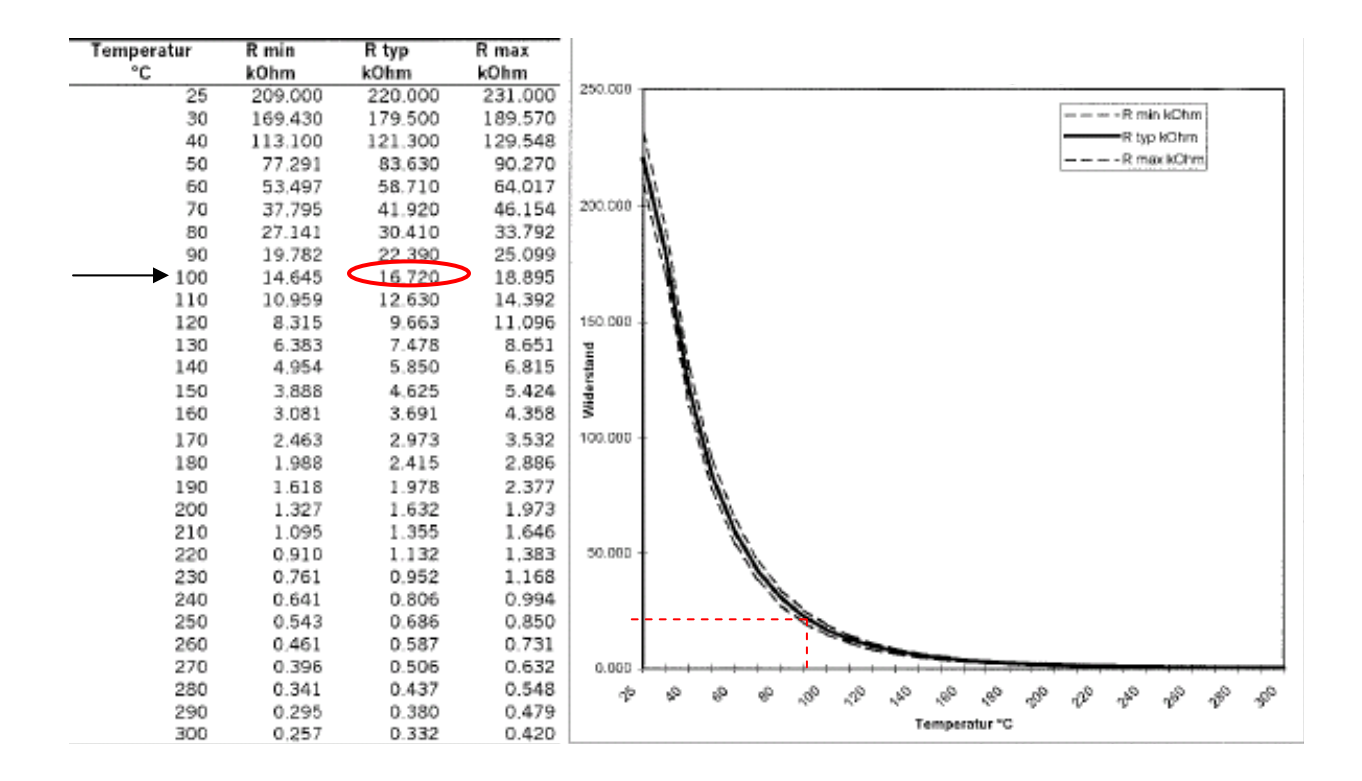

First of all- right off the bat, we see that the characteristic plot of the this thermistor exhibits a negative temperature coefficient meaning it is an NTC type-(plus this one is not very linear with temperature). The Unidrive SP is setup to handle PTC characteristics ( ie resistance increase with temperature ).

We should be able to deal with this, however it will take some special handling. First we need to decide at what temperature we wish to trip the drive due to motor overtemperature. Let's say we wish to shut down the drive at 100 $\degree$ C (212 $\degree$ F boiling temp of water ). From the data sheet, we see the center value for that temperature is around 16K. Unfortunately this is outside the range stated on page 2 – greater than 5K. So we will not be able to use the **Lh.d <sub>1</sub>5P** mode. So we'll have to come up with a different scheme.

#### **Example 2** con't

If we were to construct a simple external resistor voltage divider consisting of say a 10K resistor below this thermistor being excited with our +10v supply, perhaps we could sense the voltage difference from cold to hot ???

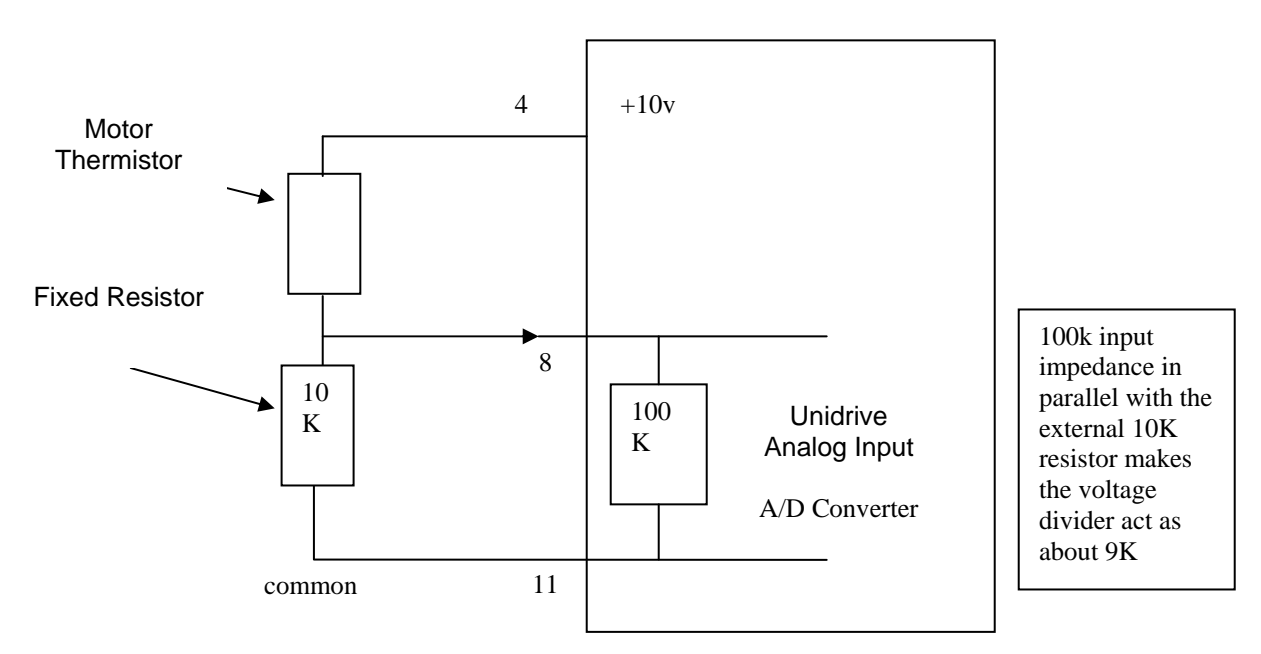

If we applied Kirchoff laws to this simple series circuit, we can see that the voltage at the junction of the thermistor and the fixed 10K resistor ranges only from :

> Cool Temp 25°C (220K) =  $10v/229K * 9K = 0.39v$  $(14.6K) = 10v/(14.6K+9K) * 9K = 3.8 v$ Hot Motor 100°C (16.7K) = 10v/ (16.7K+ 9K) \* 9K = 3.5 v  $(18.9K) = 10v/(18.9K+9K) * 9K = 3.22v$

The difference then from cold to hot would span approximately 3 volts which is a reasonable span which should allow us to determine when the thermistor is hot. I say approximately because – well, look at the thermistor data. For any given temperature the device has a minimum to a maximum resistance which for 100°C can be 14.6K to 18.9K with a center value of 16.7K which is about a+/-15% variance or so.

#### **Example 2** con't

In general however, using this scheme, the voltage divider method, as the temperature rises, so does the voltage which tends to invert the logic of the NTC. If we set up the mode for Analog Input #3 to a pure voltage mode- (you would need to set #0.21( or #7.15) =  $\mathsf{U}_{\mathsf{QL}}(k)$ , we can create a threshold value for this voltage and apply the same methods used in example 1.

So with 3.5volts appearing at terminal 8, #7.03 we would set the Comparator Level (#12.04 ) for 35% - see page 5. From there on out the implementation would be the same as Example 1.

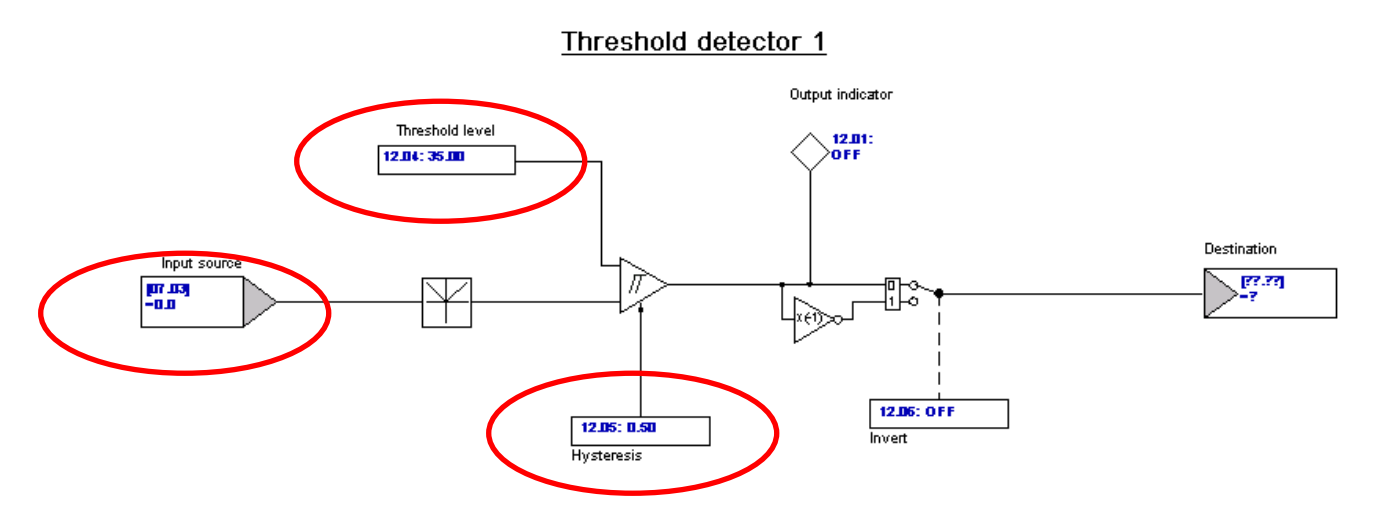

### **Early Overtemperature Warning**

If you wanted the early temperature warning and to have it kick in at say 80°C again you would use the other Comparator for this purpose ( See pg 7 ). This temperature corresponds to a thermistor value of around 30K which would yield:

Warning  $80^{\circ}$ C (30K) = 10v/ (30K+ 9K)  $*$  9K = 2.3 v which would correspond to 23% in the second Comparator. The remainder would be the same as discussed on page 7 for example 1.

**Questions ?? Ask the Author**:

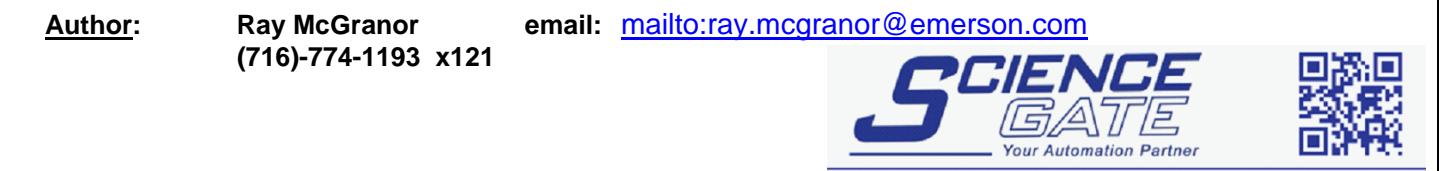

SCIGATE AUTOMATION (S) PTE LTD No.1 Bukit Batok Street 22 #01-01 Singapore 659592

Business Hours: Monday - Friday 8.30am - 6.15pm

Fax: (65) 6562 0588

Web: www.scigate.com.sg

Tel: (65) 6561 0488

Email: sales@scigate.com.sg